## **How do I…**  Log in to my Gmail account?

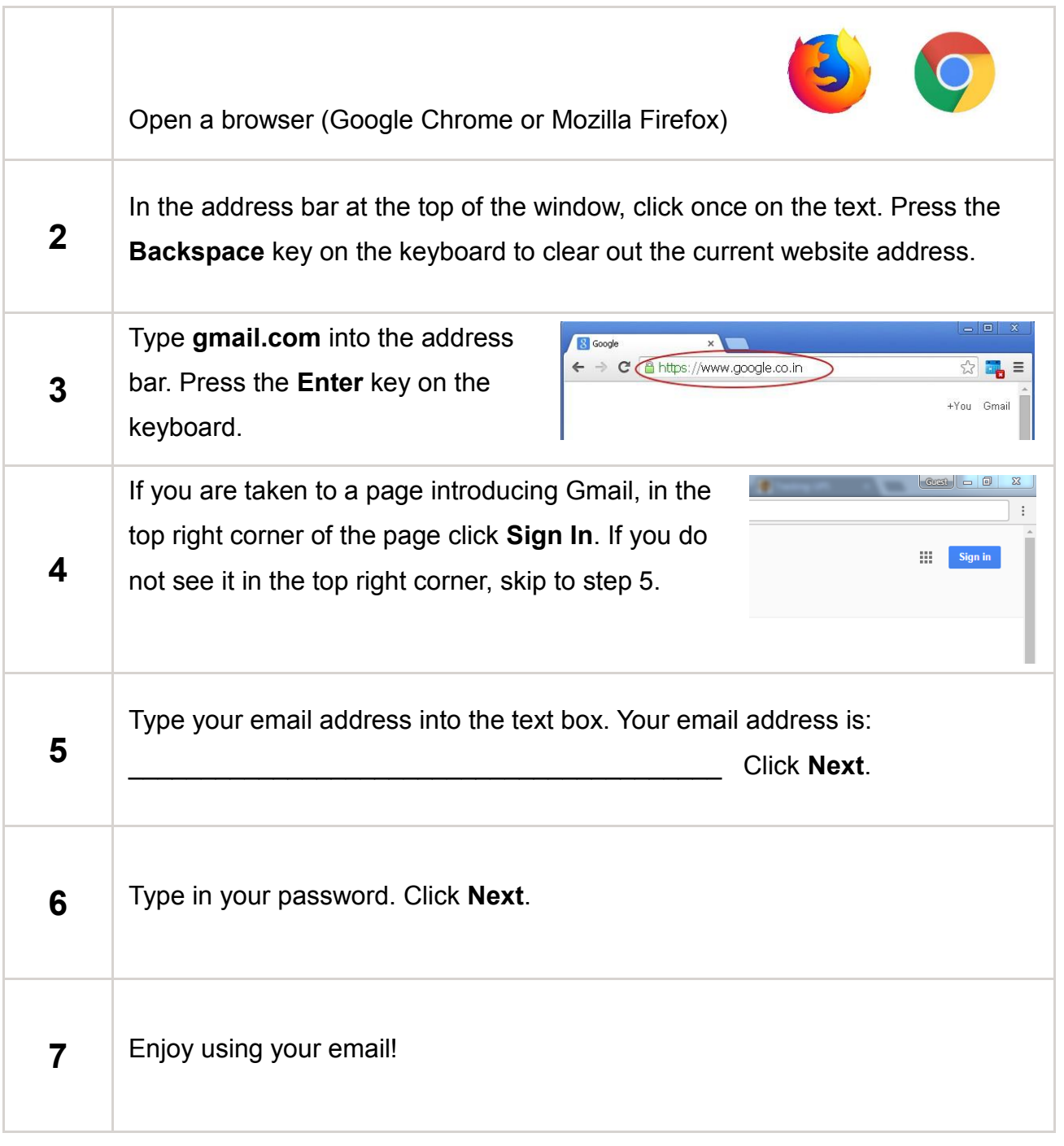

Need more help? Schedule an appointment with a Tech Coach. 816.701.3606 | [techcoachservices@kclibrary.org](mailto:techcoachservices@kclibrary.org) | kclibrary.org/techaccess.org

> THE KANSAS CITY PUBLIC LIBRARY TECHACCESS | OneNorth

## **How do I…**

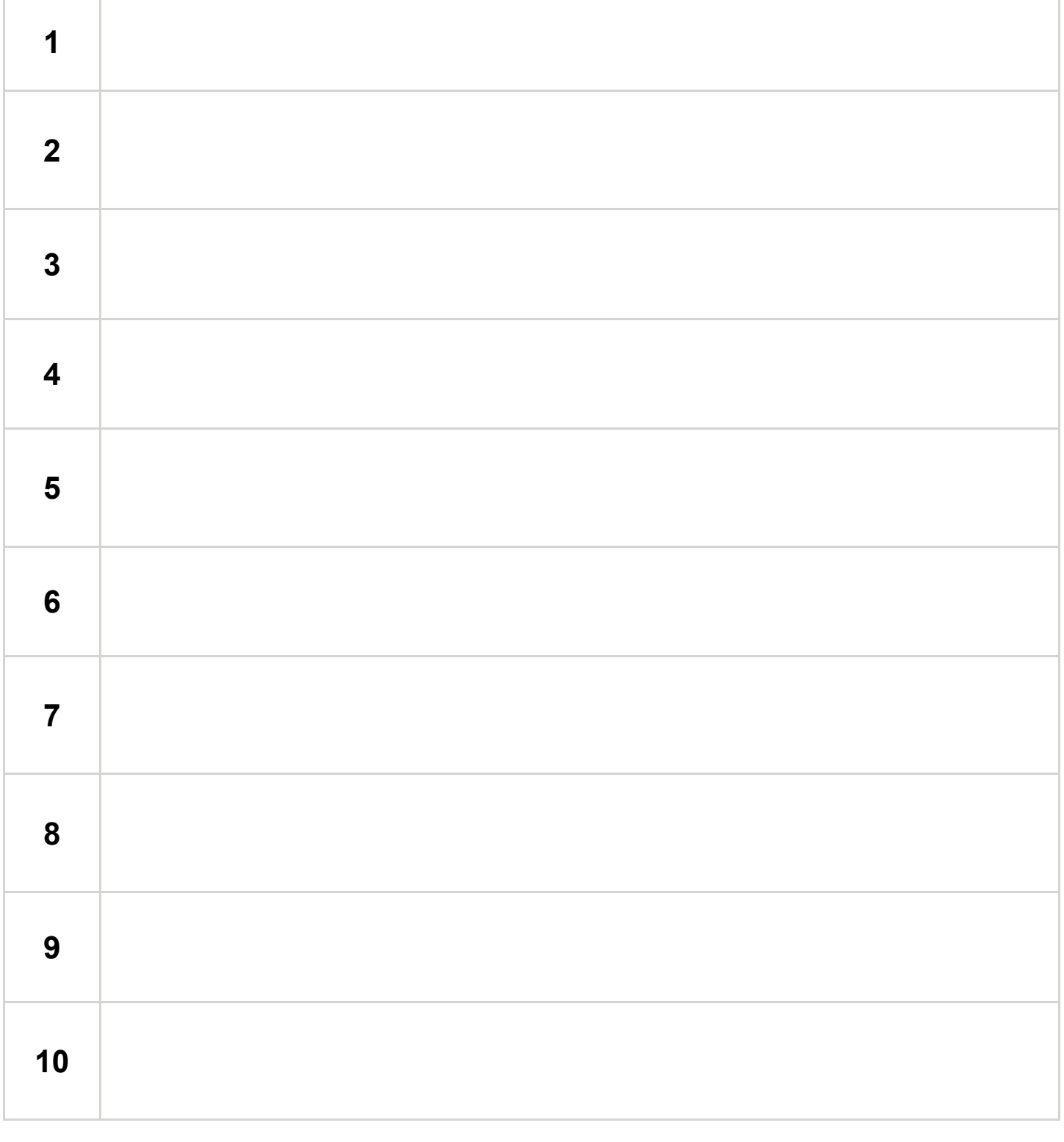

816.701.3606 | [techcoachservices@kclibrary.org](mailto:techcoachservices@kclibrary.org) | kclibrary.org/techaccess.org

Need more help? Schedule an appointment with a Tech Coach.

THE KANSAS CITY PUBLIC LIBRARY TECHACCESS | OneNorth